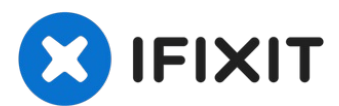

# carte graphique pâte thermique Replacement

Rédigé par: Shibe

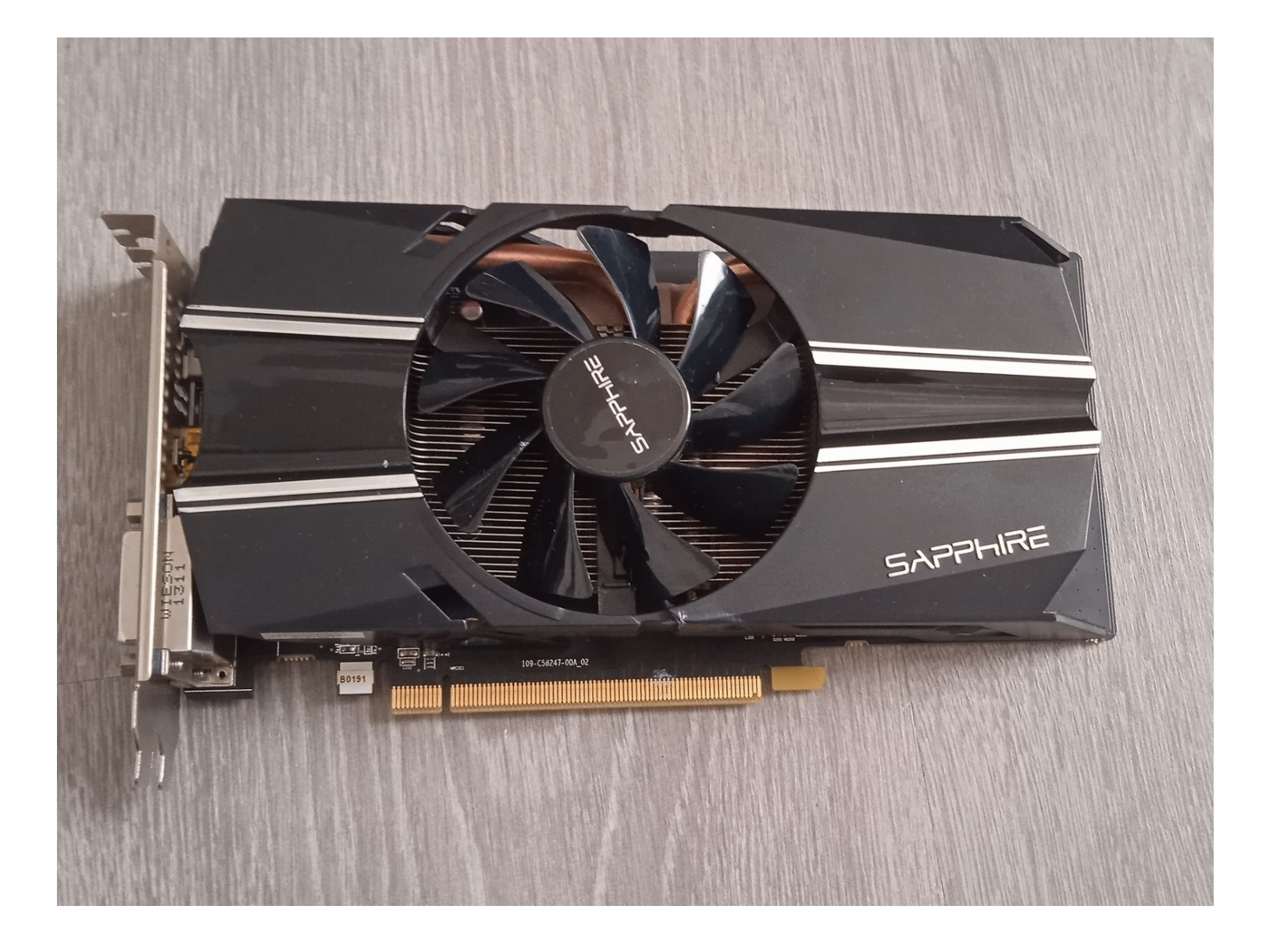

#### $\mathcal{J}$ **OUTILS:**

Pâte [thermique](file:///Article/P%C3%A2te_thermique_Arctic_Silver) Arctic Silver (1)

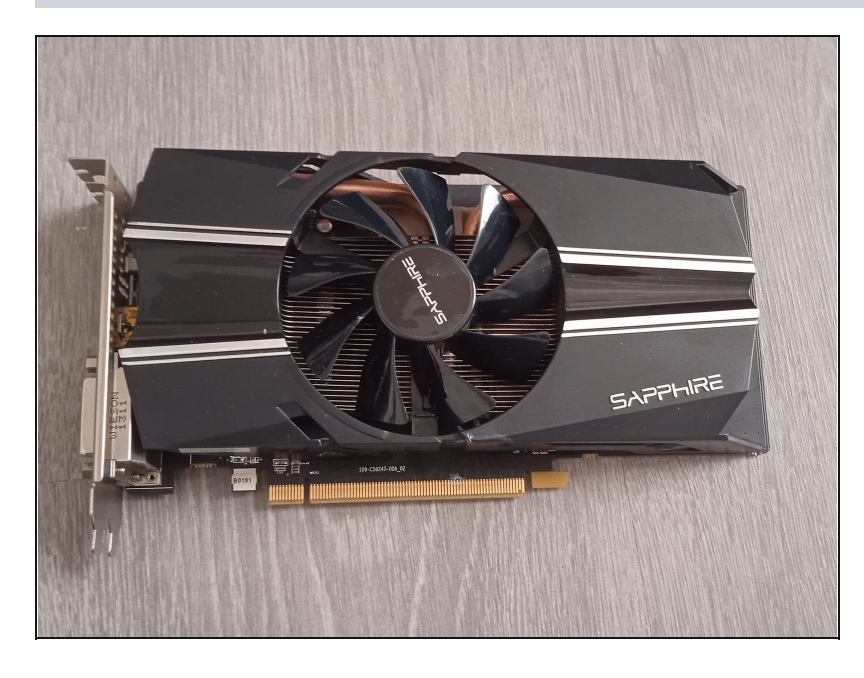

## **Étape 1 — vue exterieure**

sur ce tutoriel assez facile , je vais vous montrer comment changer la pâte thermique d'une carte graphique , cela s'applique à toute les cartes même si il peut y avoir des différences :)

### **Étape 2 — le démontage**

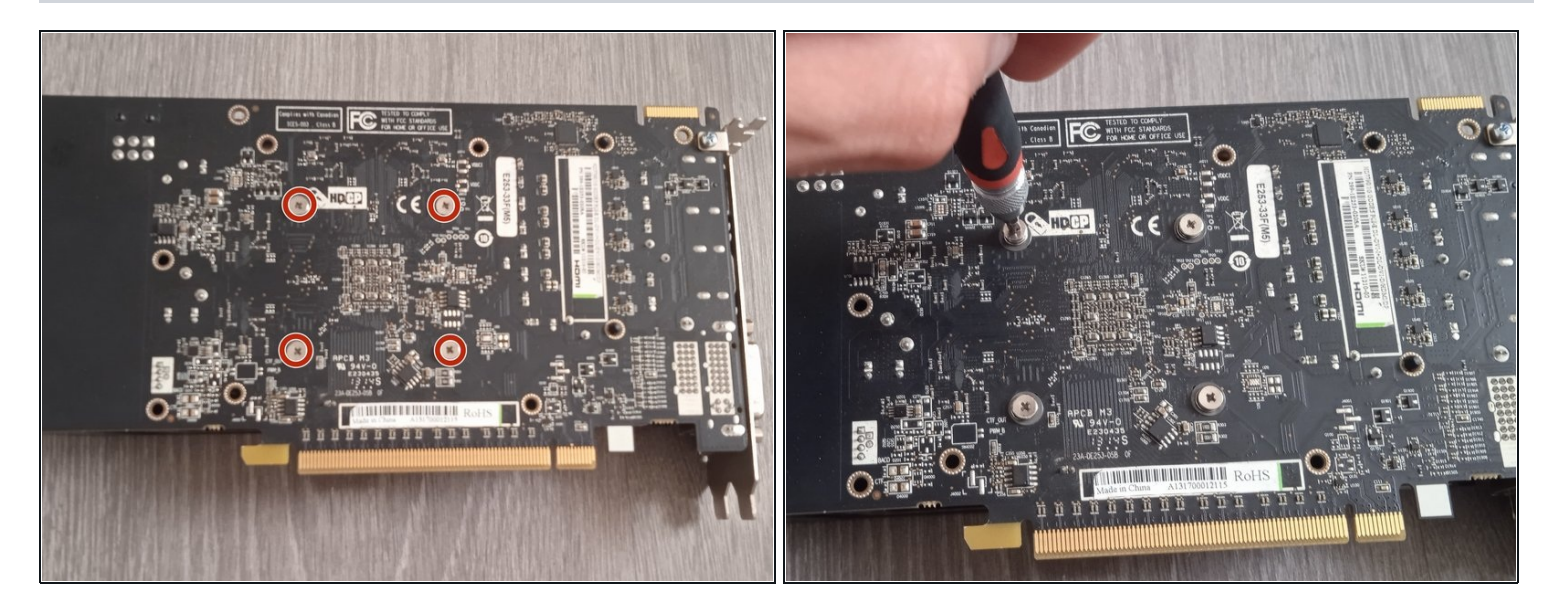

- ici , vous aller devoir retirer les vis cruciforme afin d'enlever le dissipateur de chaleur ainsi que  $\bullet$ le ventilateur , sur certaines cartes , il peut y avoir une plaque arrière mais sur celle ci il n'y en a pas .
- vis cruciformes
- je conseille aussi de deviser en diagonale afin que la force exercé par les vis soit bien  $\bullet$ uniforme et n'abime pas la carte .

#### **Étape 3 — démontage du dissipateur thermique**

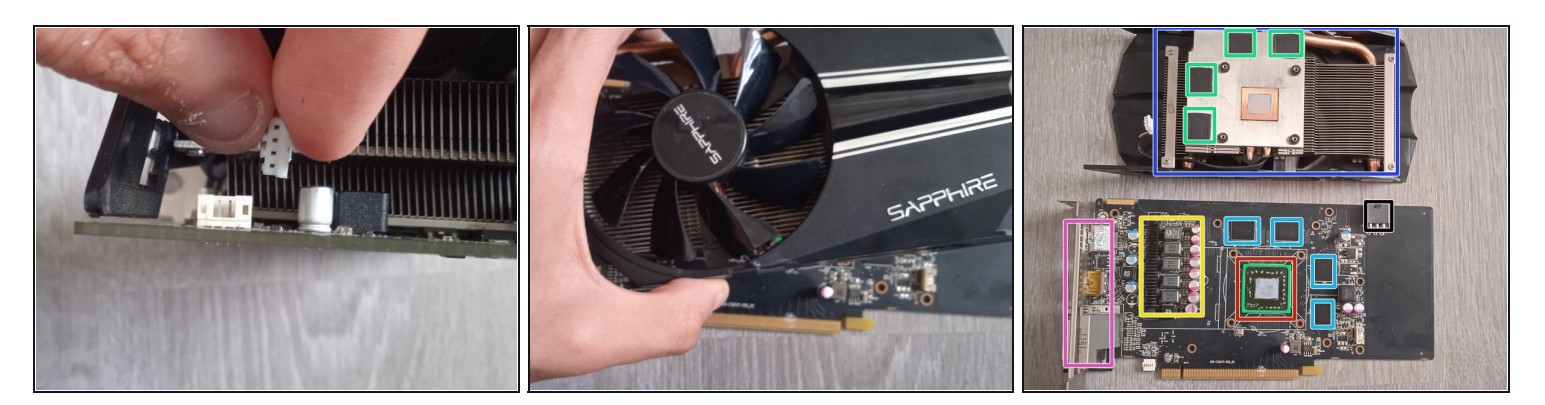

- vous devrez enlever le/les fils du/des ventilateurs/s afin de ne pas les casser . De la précaution est nécessaire car ces derniers peuvent être compliqué à détacher
- processeur graphique (GPU) dans mon cas , c'est une radeon HD7790
	- puces de mémoire (VRAM) en GDDR5 , sur cette carte on a un total de 1go de mémoire répartie sur 4 puces de 256mo.
		- connecteur 6 pins 12v pour l'alimentation .
		- VRM's permettant de délivrer et réguler l'alimentation apportée au GPU à la VRAM etc ...  $\bullet$
		- connecteurs pour la video et l'audio tel que l'HDMI , le DVI et le display port
		- coussinets thermiques dédiés à la VRAM .
		- dissipateur thermique permettant de dissiper la chaleur générée par le GPU les VRM's et la VRAM .

#### **Étape 4 — nettoyage et réaplication de pâte thermique**

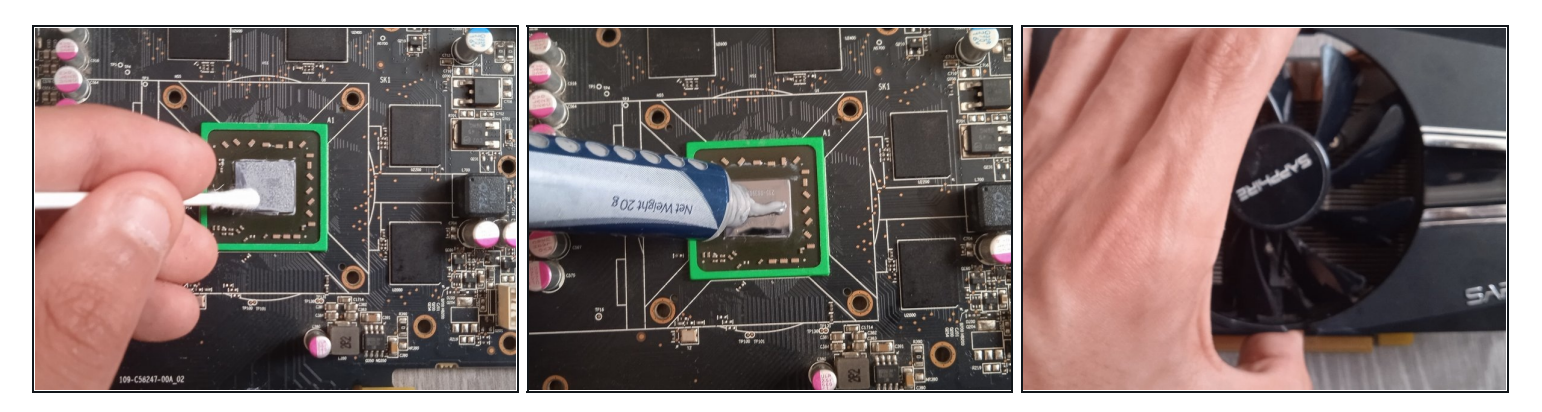

- maintenant , il faut nettoyer l'ancienne pâte thermique avec un coton-tige et de l'alcool isopropylique , ensuite , il faudra appliquer une nouvelle dose de pâte thermique , cela ne coute pas cher
	- après avoir remis le dissipateur thermique sur le GPU , la pâte thermique sera étalé , attention à ne pas en mettre trop ni pas assez . Pour en être sur, vous pouvez l'étaler avec une carte.

Pour réassembler votre appareil, suivez les instructions dans l'ordre inverse.